Front End Development

# Tom Owens

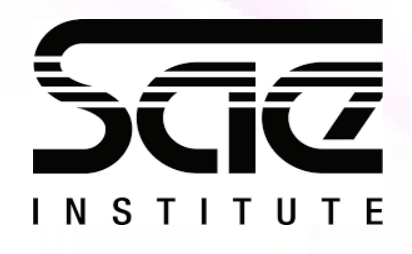

#### Using third party API's and datasources SESSION TYPE : LESSON WBD4300

Using third party API's and datasources

Introduction of Third party API in JavaScript

Google API & Restful API (Twitter)

My Experience of API's

Recap

Pop Quiz

#### Workshop:

Practice on Google recaptcha v2

### Learning Outcomes

In this lesson and workshop your will learn...

What an API is

How its used

Names of Common API's

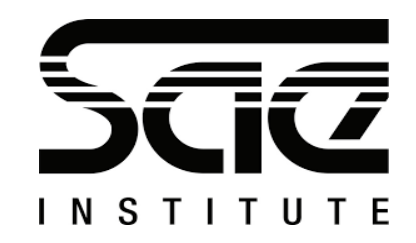

## Third Party APIs

Using Third Party APIs Application Programming Interface.

Examples: Libraries and Frameworks Remote API Web API

#### Data Sources:

https://www.cia.gov/library/publications/the-world-factbook/

http://aws.amazon.com/datasets Huge resource of public data, including the 1000 Genome Project

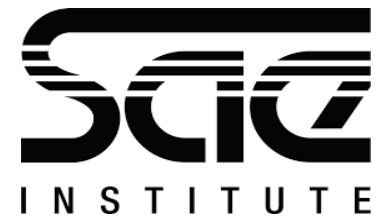

#### Google API & Restful API (Twitter)

Google API

AJAX Analytics.

Restful API (Twitter)

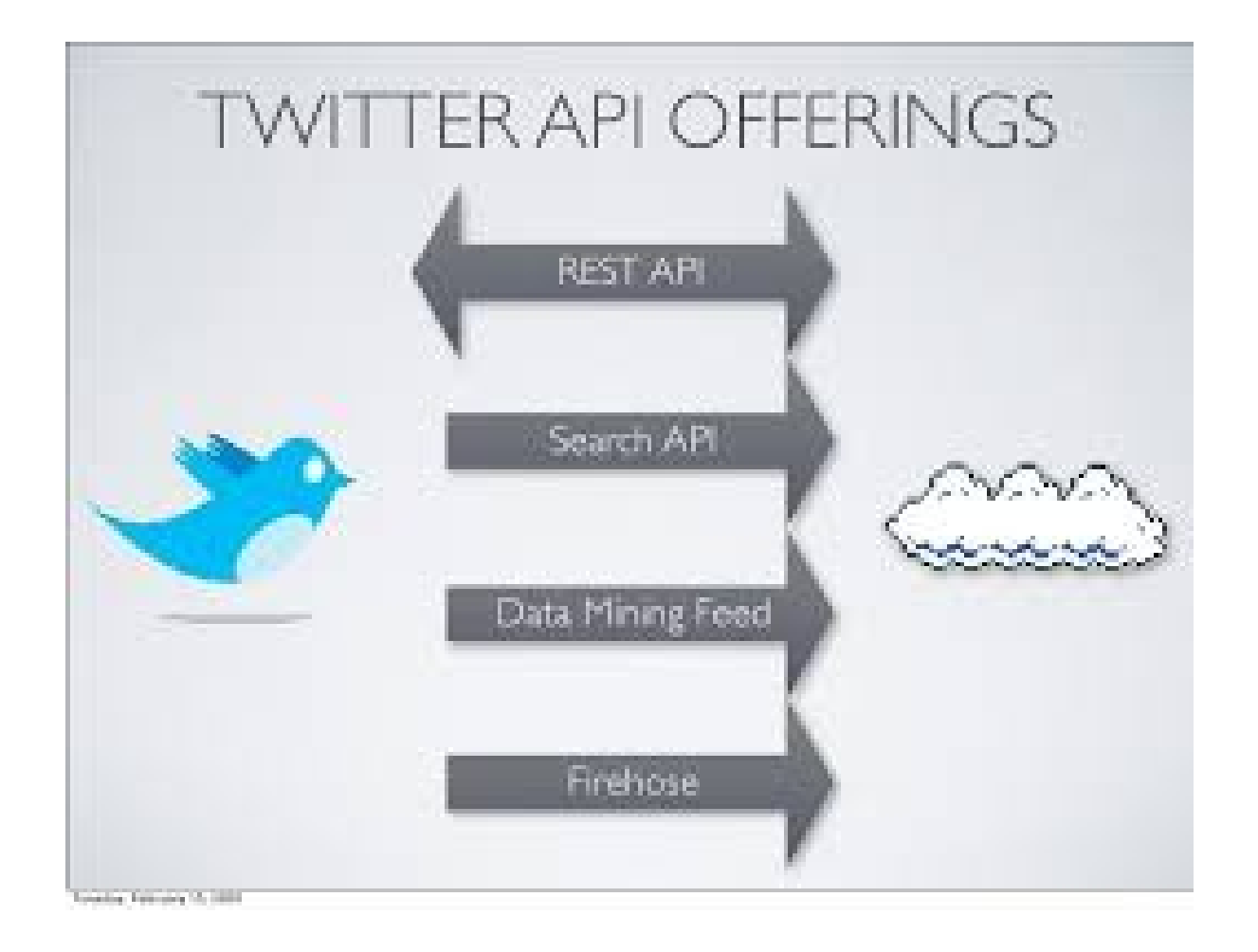

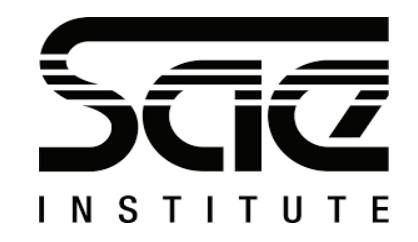

### Google API & Restful API (Twitter)

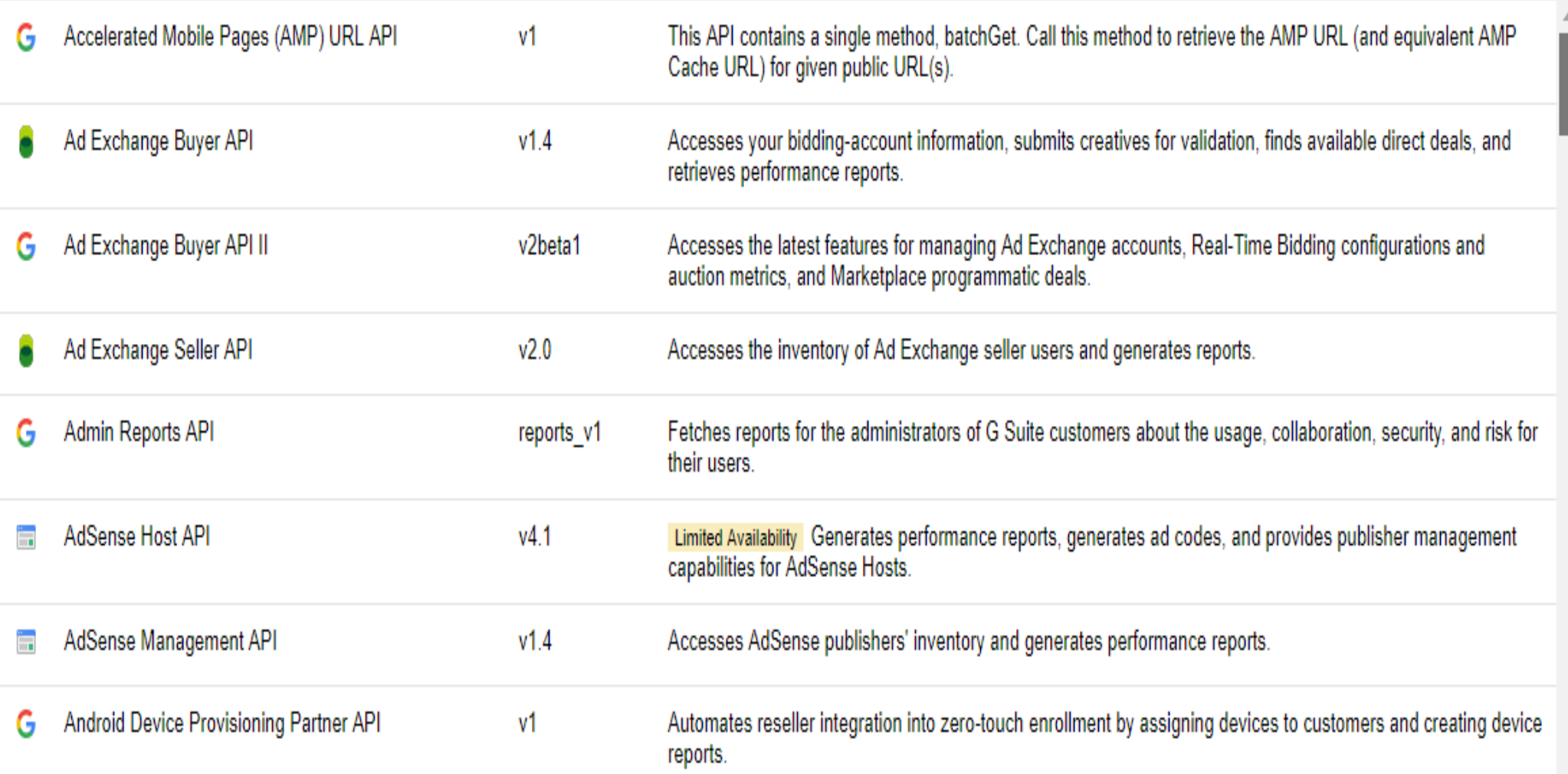

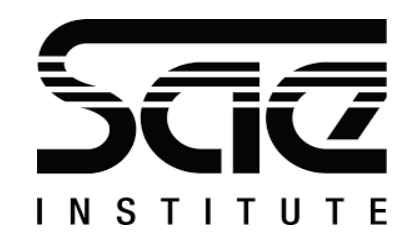

An API is an Application Programming Interface.

Examples are Libraries and Frameworks, Remote API's, Web API's.

Twitter uses the restful API.

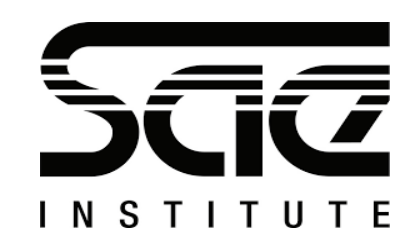

#### POP QUIZ

- 1. What does API stand For?
- 2. Name an API?
- 3. Is Google an API?
- 4. How are API's used?
- 5. What is the name for Twitters API?

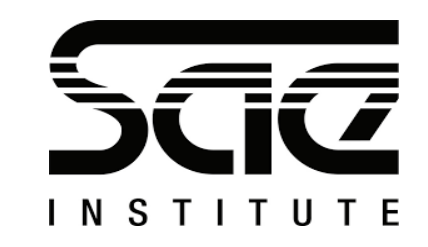

#### POP QUIZ - Answers

- 1. Advanced Programming Interface
- 2. Google Maps or Restful
- 3. No
- 4. To use data sources from other websites.
- 5. Restful

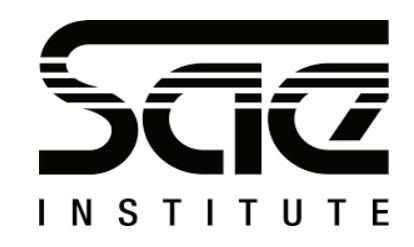

### Self Directed:

### Practice on Google recaptcha v2

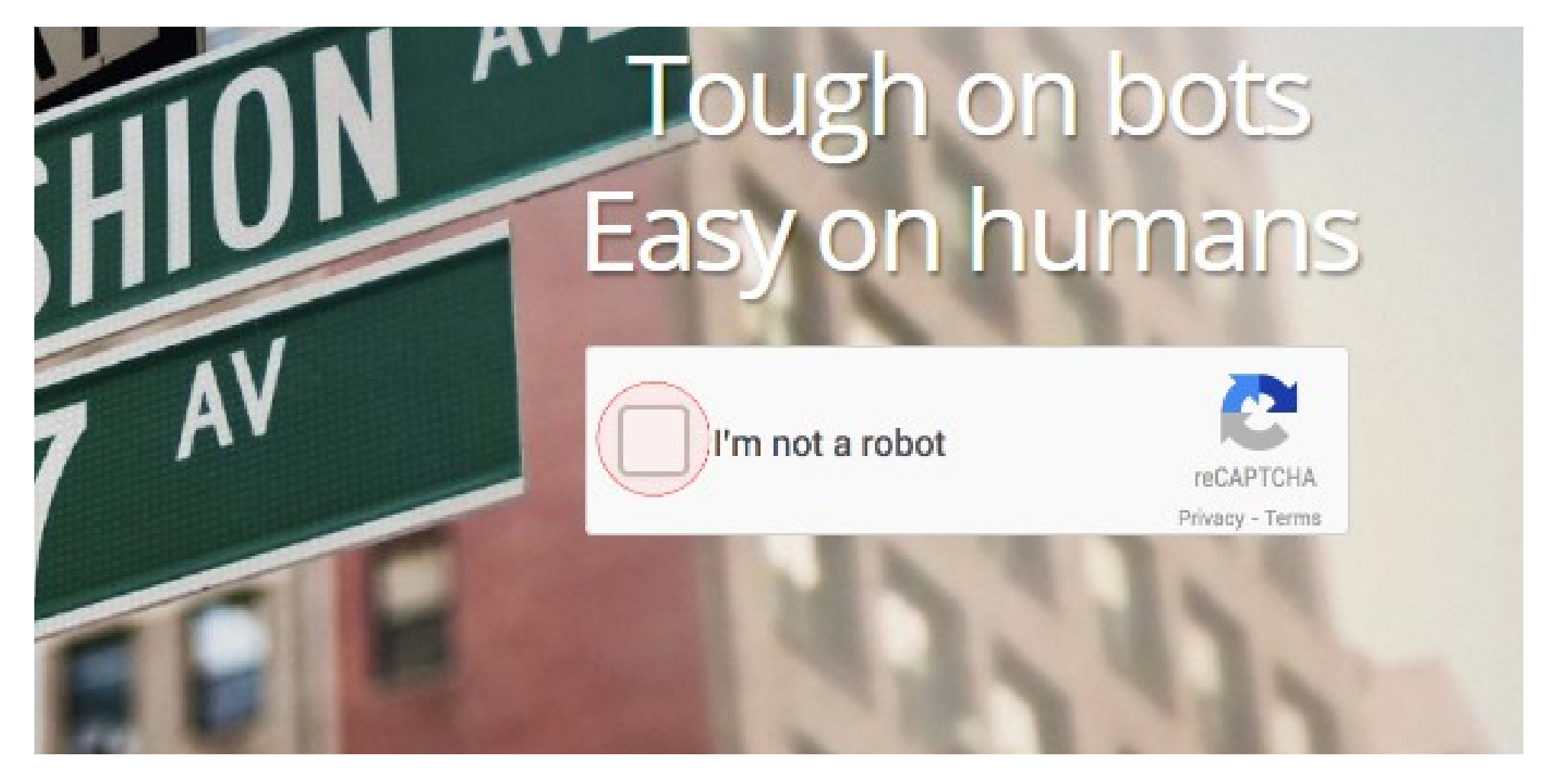

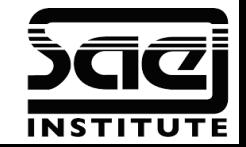

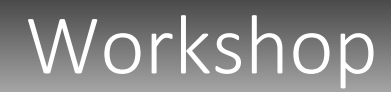

Inserting Google Recaptcha

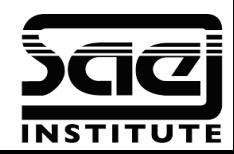